Computergestützte Mathematik zur Linearen Algebra

# Pivotwahl bei Rundungsfehlern

#### Achim Schädle

Ubungsleiter: Lennart Jansen ¨ Tutoren: Marina Fischer, Kerstin Ignatzy, Narin Konar Pascal Kuhn, Nils Sänger, Tran Dinh

<span id="page-0-0"></span>8. Januar 2015

#### Instabilitäten bei Gauß-Elimination

Aufgabe: Berechne LR-Zerlegung von

$$
A = \begin{bmatrix} 0 & 1 \\ 1 & 1 \end{bmatrix}
$$

LR-Zerlegung von A existiert nicht (Division durch 0)

$$
A=\begin{bmatrix} 10^{-20} & 1 \\ 1 & 1 \end{bmatrix}
$$

Pivotelement  $10^{-20} \neq 0$ , LR-Zerlegung von A existiert:

$$
L = \begin{bmatrix} 1 & 0 \\ 10^{20} & 1 \end{bmatrix}, \qquad R = \begin{bmatrix} 10^{-20} & 1 \\ 0 & 1 - 10^{20} \end{bmatrix}
$$

**MATLAB** liefert jedoch bei der Multiplikation  $L \cdot R \neq A$ 

Wie lässt sich dieser Fehler erklären?

- Wie werden Zahlen im Rechner dargestellt?
- Welche Fehler können bei Grundrechenarten passieren?
- Wie kann man Instabilitäten im Gauß-Algorithmus vermeiden?

## Gleitpunktdarstellung reeller Zahlen

 $x \in \mathbb{R}, x \neq 0$  kann eindeutig durch

$$
x=\pm a\cdot 10^b
$$

dargestellt werden

- a Mantisse,  $0.1 < a < 1$
- $\bullet$  *b* Exponent

Einschränkungen durch den Rechner

- $\bullet$  nur  $\ell$  Ziffern für die Mantisse
- nur  $\ell'$  Ziffern für den Exponenten

Zur Vereinfachung:  $\ell' = \infty$ 

#### Gleitpunktdarstellung reeller Zahlen

Sei  $\overline{a}$  auf  $\ell$  Ziffern gerundete Mantisse von  $x = \pm a \cdot 10^b$ 

$$
\mathsf{fl}(x) := \pm \overline{a} \cdot 10^b
$$

Beispiel:  $\ell = 8$ ,  $x = \pi = 3.141592653...$ 

$$
fl(\pi) = 0.31415927 \cdot 10^1
$$

Maschinengenauigkeit: Kleinste positive Zahl eps, so dass

$$
\mathsf{fl}(1+\mathtt{eps})>1.
$$

- Dezimalsystem eps =  $5 \cdot 10^{-\ell}$
- Binärsystem (Basis 2) eps =  $2^{-\ell}$

# IEEE Standard 754 - 1985: Gleitkommazahlen

Standardisierung der Darstellung im Rechner durch IEEE

- single precision 32 bit (4 Byte)
- double precision 64 bit (8 Byte)

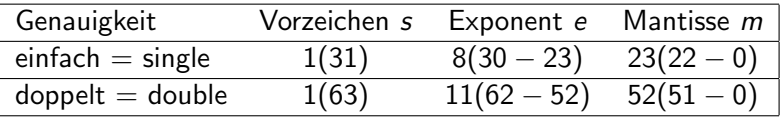

Normalisierte Zahlendarstellung:

$$
s \cdot 1.m \cdot 2^{e-bias}
$$
, *bias* = 127 bzw. 1023

Damit ergeben sich die Maschinengenauigkeiten

$$
\bullet~(\text{single})~\text{eps} = 2^{-23} \approx 1.2 \cdot 10^{-7}
$$

• (double) eps =  $2^{-52} \approx 2.2 \cdot 10^{-16}$ 

In **MATLAB** wird standardmäßig doppelt genau gerechnet

#### Relative Fehler

Satz: Für jedes  $x \neq 0$  ist

$$
|f(x)-x|\leq \mathrm{eps}|x|,
$$

das heißt der relative Fehler ist beschränkt durch eps.

Beweis: Sei  $x = a \cdot 10^b$  und fl $(x) = \overline{a} \cdot 10^b$ . Bei  $\ell$  signifikanten Stellen ist  $|a-\overline{a}|\leq 5\cdot 10^{-l-1}$ , also

$$
\frac{|f|(x)-x|}{|x|}=\frac{|\overline{a}-a|\cdot 10^b}{|a|\cdot 10^b}\leq \frac{5\cdot 10^{-l-1}}{10^{-1}}=\text{eps},
$$

da  $\overline{\mathsf{a}}\geq 10^{-1}.$ 

Schreibe daher fl(x) =  $x(1+\varepsilon)$  mit  $|\varepsilon|$  < eps

### Kondition eines Problems

Ein Problem sei durch Auswertung einer Abbildung

 $F:\mathbb{R}^n\to\mathbb{R}$ 

beschrieben, wobei F zum Beispiel

- **e** ein Polynom,
- **•** eine rationale Funktion,
- $\bullet$  die Lösung von  $Ax = b$  oder
- die Lösung eines Eigenwertproblems  $Ax = \lambda x$  ist.

Frage: Wie wirken sich Störungen von  $x = (x_1, \ldots, x_n)$  auf das Resultat  $F(x)$  aus?

#### Kondition eines Problems

Definition: Die Kondition  $\kappa$  von F ist die kleinste Zahl, so dass

$$
\frac{|\hat{x}_i - x_i|}{|x_i|} \le \text{eps}, \quad \forall \ i \Longrightarrow \frac{|F(\hat{x}) - F(x)|}{|F(x)|} \le \kappa \cdot \text{eps}.
$$

Das Problem heißt gut konditioniert, falls  $\kappa$  nicht zu groß ist (ideal  $\kappa = 1$ ) und andernfalls schlecht konditioniert.

Die Kondition kann näherungsweise durch Linearisierung mithilfe der Ableitung bestimmt werden.

### Kondition der Grundrechenarten

Multiplikation zweier reeller Zahlen

Sei 
$$
F(x_1, x_2) = x_1 \cdot x_2
$$
. Für die gestörten Werte  
\n $\hat{x}_1 = x_1(1 + \varepsilon_1), \qquad \hat{x}_2 = x_2(1 + \varepsilon_2), \qquad |\varepsilon_i| \le \text{eps}$   
\nerhalten wir für  $\frac{|F(\hat{x}) - F(x)|}{|F(x)|}$   
\n $\frac{\hat{x}_1 \hat{x}_2 - x_1 x_2}{x_1 x_2} = (1 + \varepsilon_1)(1 + \varepsilon_2) - 1 = \varepsilon_1 + \varepsilon_2 + \varepsilon_1 \varepsilon_2.$ 

Da eps sehr klein, vernachlässige  $\varepsilon_1\varepsilon_2$  und erhalte

$$
\left|\frac{\hat{x}_1\hat{x}_2-x_1x_2}{x_1x_2}\right|\leq 2\mathrm{eps}.
$$

Also  $\kappa(F) = 2$ , die Multiplikation ist gut konditioniert!

# Kondition der Grundrechenarten

Subtraktion zweier reeller Zahlen

Für  $F(x_1, x_2) = x_1 - x_2$  erhalten wir

$$
\left|\frac{(\hat{x}_1-\hat{x}_2)-(x_1-x_2)}{x_1-x_2}\right| = \left|\frac{x_1\varepsilon_1-x_2\varepsilon_2}{x_1-x_2}\right|
$$
  

$$
\leq \frac{|x_1|+|x_2|}{|x_1-x_2|}\text{eps} =:\text{keys}.
$$

- Mit sign  $x_1 = -$  sign  $x_2$  (Addition) ist  $\kappa(F) = 1$ . Die Addition ist gut konditioniert.
- Mit sign  $x_1 =$  sign  $x_2$  (Subtraktion) und  $x_1 \approx x_2$  ist  $\kappa(F) >> 1$  sehr groß.

Die Subtraktion zweier etwa gleich großer Zahlen ist sehr schlecht konditioniert (Auslöschung).

#### Gauss-Elimination

In double precision mit eps =  $10^{-16}$ 

$$
A=\begin{bmatrix} 10^{-20} & 1 \\ 1 & 1 \end{bmatrix}
$$

Pivotelement  $10^{-20} \neq 0$ , LR-Zerlegung von A existiert:

$$
L = \begin{bmatrix} 1 & 0 \\ 10^{20} & 1 \end{bmatrix}, \qquad R = \begin{bmatrix} 10^{-20} & 1 \\ 0 & 1 - 10^{20} \end{bmatrix}
$$

Jedoch wird das Ergebnis auf double precision gerundet!

$$
fl(L) = \tilde{L} = \begin{bmatrix} 1 & 0 \\ 10^{20} & 1 \end{bmatrix}, \qquad fl(R) = \tilde{R} = \begin{bmatrix} 10^{-20} & 1 \\ 0 & -10^{20} \end{bmatrix}
$$

und damit erhalten wir numerisch (vgl. MATLAB)

$$
\tilde{L}\tilde{R} = \begin{bmatrix} 10^{-20} & 1 \\ 1 & 0 \end{bmatrix} \neq A = \begin{bmatrix} 10^{-20} & 1 \\ 1 & 1 \end{bmatrix}
$$

Lösung eines Gleichungssystemes mit LÄ-Zerlegung

$$
fl(L) = \tilde{L} = \begin{bmatrix} 1 & 0 \\ 10^{20} & 1 \end{bmatrix}, \qquad fl(R) = \tilde{R} = \begin{bmatrix} 10^{-20} & 1 \\ 0 & -10^{20} \end{bmatrix}
$$
  
Loist man mit  $\tilde{L}$  und  $\tilde{R}$  das LGS  $Ax = b$  mit  $b = \begin{bmatrix} 1 \\ 0 \end{bmatrix}$ , so ergibt sich aus  $\tilde{L}\tilde{y} = b$  zunächst

$$
\tilde{y} = \begin{bmatrix} 1 \\ -10^{20} \end{bmatrix} \quad \text{(richtig)}
$$

und dann aus  $\widetilde{R}\widetilde{x} = \widetilde{v}$  die Lösung

$$
\tilde{x} = \begin{bmatrix} 0 \\ 1 \end{bmatrix} \quad \text{(stat richtig } x = \begin{bmatrix} -1 \\ 1 \end{bmatrix} \text{)}
$$

#### **Spaltenpivotsuche**

Problem: L-Faktor enthält großes Element.

Erinnerung:  $k - 1$  Schritte Gauß-Elimination liefern

$$
A \rightarrow A_{k-1} = \begin{bmatrix} \times & \cdots & \times & \alpha_1 & \times & \cdots & \times \\ & \ddots & & \vdots & \vdots & & \vdots \\ & & \times & \alpha_{k-1} & \times & \cdots & \times \\ & & & \alpha_k & \times & \cdots & \times \\ & & & & \vdots & \vdots & & \vdots \\ & & & & \alpha_n & \times & \cdots & \times \end{bmatrix}
$$

 $\mathsf{Spaltenpivotsuche: } \mathsf{W}\mathsf{ahlt}$  man  $|\alpha_j|=\max\limits_{k\leq i\leq n}|\alpha_i|$  als Pivotelement, gilt  $|\ell_{ik}| \leq 1$ 

# Beispiel für  $n = 4$

$$
A = \begin{bmatrix} 2 & 1 & 1 & 0 \\ 4 & 3 & 3 & 1 \\ 8 & 7 & 9 & 5 \\ 6 & 7 & 9 & 8 \end{bmatrix}
$$

$$
\begin{bmatrix} 0 & 0 & 1 & 0 \\ 0 & 0 & 0 & 1 \\ 0 & 1 & 0 & 0 \\ 1 & 0 & 0 & 0 \end{bmatrix} A = \begin{bmatrix} 1 & & & \\ \frac{3}{4} & 1 & & \\ \frac{1}{2} & -\frac{2}{7} & 1 \\ \frac{1}{4} & -\frac{3}{7} & \frac{1}{3} & 1 \end{bmatrix} \begin{bmatrix} 8 & 7 & 9 & 5 \\ & \frac{7}{4} & \frac{9}{4} & \frac{17}{4} \\ & -\frac{6}{7} & -\frac{2}{7} \\ & & -\frac{2}{3} \end{bmatrix}
$$

EA.

### Gauß-Elimination mit Spaltenpivotsuche

Nach  $n - 1$  Schritten Gauß-Elimination erhält man

$$
L_{n-1}P_{n-1}\cdots L_2P_2L_1P_1A=R
$$

mit Permutationsmatrizen  $P_1, \ldots, P_{n-1}$  oder

$$
L_{n-1}P_{n-1}\cdots L_2P_2L_1P_1=(L'_{n-1}\cdots L'_2L'_1)(P_{n-1}\cdots P_2P_1)
$$

mit

$$
L'_{k} = P_{n-1} \cdots P_{k+1} L_{k} P_{k+1}^{-1} \cdots P_{n-1}^{-1}
$$

Da  $P_i$  nur Vertauschungen Zeilen j und m mit  $m > j$  vertauscht, bleibt die Struktur von  $L'_k$  unverändert, lediglich die Elemente unterhalb der Diagonalen werden permutiert

# LR-Zerlegung mit Spaltenpivotsuche

Satz: Jede nichtsinguläre Matrix  $A \in \mathbb{K}^{n \times n}$  hat eine Zerlerung  $PA = LR$ mit

- **P** Permutationsmatrix
- L untere Dreiecksmatrix mit  $\ell_{i,j} = 1$  und  $|\ell_{i,k}| \leq 1$
- R obere Dreiecksmatrix mit  $r_{i,j} \neq 0$

Lösung linearer Gleichungssysteme  $Ax = b$  in drei Schritten

- **1** Permutieren der rechten Seite P · b
- **2** Lösen von  $Ly = Pb$
- <span id="page-16-0"></span>**3** Lösen von  $Rx = v$

Beachte: Die Permutationsmatrix kann platzsparend mit Hilfe eines Vektors gespeichert werden